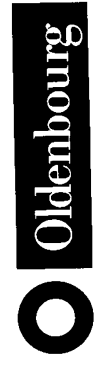

# Aufgaben zur Ingenieurmathematik

Differenzialgleichungen, Numerik, Fourier- und Laplacetheorie

Mit Mathematica- und Maple-Beispielen

von **Walter Strampp** 

Oldenbourg Verlag München Wien

Die Nennung von Marken oder Titeln oder geschützten Wörtern oder Wortfolgen erfolgt in diesem Werk ohne Erwähnung etwa bestehender Marken-, Geschmacksmuster-, Gebrauchsmuster-, Titelschutzrechte oder Patente. Das Fehlen eines solchen Hinweises begründet also nicht die Annahme, ein nicht gekennzeichnetes Wort oder eine nicht gekennzeichnete Wortfolge, Ware oder Dienstleistung bzw. entsprechende Titel seien frei.

#### Die Deutsche Bibliothek - CIP-Einheitsaufnahme

Strampp, Walter: Aufgaben zur Ingenieurmathematik : mit Mathematica- und Maple-Beispielen -Differenzialgleichungen, Numerik, Fourier- und Laplacetheorie / von Walter Strampp. - München; Wien: Oldenbourg, 2002 (Oldenbourg-Lehrbücher für Ingenieure) ISBN 3-486-25955-5

© 2002 Oldenbourg Wissenschaftsverlag GmbH Rosenheimer Straße 145, D-81671 München Telefon: (089) 45051-0 www.oldenbourg-verlag.de

Das Werk einschließlich aller Abbildungen ist urheberrechtlich geschützt. Jede Verwertung außerhalb der Grenzen des Urheberrechtsgesetzes ist ohne Zustimmung des Verlages unzulässig und strafbar. Das gilt insbesondere für Vervielfältigungen, Übersetzungen, Mikroverfilmungen und die Einspeicherung und Bearbeitung in elektronischen Systemen.

Lektorat: Sabine Ohlms Herstellung: Rainer Hartl Umschlagkonzeption: Kraxenberger Kommunikationshaus, München Gedruckt auf säure- und chlorfreiem Papier Druck: R. Oldenbourg Graphische Betriebe Druckerei GmbH

# **Vorwort**

In dem vorliegenden Übungsband werden zentrale Inhalte der Ingenieurmathematik im ersten und im mittleren Studienabschnitt aus der Anwendersicht behandelt. Zahlreiche Übungsbeispiele und Klausuraufgaben werden ausführlich besprochen und durchgerechnet. Durch die Aufgaben werden zunächst die Begriffe gefestigt. Danach wird der Gebrauch der mathematischen Werkzeuge in typischen Situationen vorgeführt und eingeübt. Die erforderlichen Definitionen und Sätze werden den Aufgaben vorangestellt, sodass die Systematik eines Lehrbuchs und die Funktion eines Nachschlagewerks erhalten bleibt. Immer wieder wird exemplarisch auf den heute unverzichtbaren Einsatz von Computeralgebra-Systemen eingegangen. Dadurch ergibt sich zugleich eine objektorientierte Einfhrung in die Programme Mathematica und Maple.

Beim Oldenbourg-Verlag bedanke ich mich für die Veröffentlichung des Manuskripts und die gute Zusammenarbeit.

Kassel

**Walter Strampp** 

# Inhaltsverzeichnis

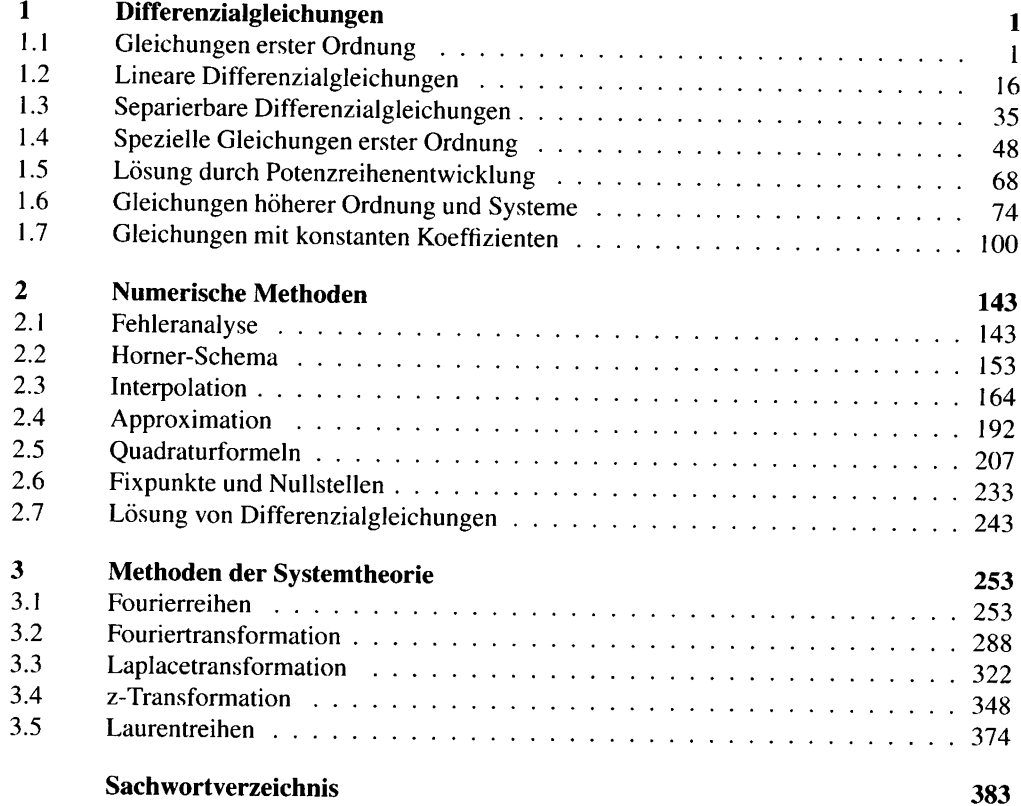

# $\mathbf{1}$ Differenzialgleichungen

#### Gleichungen erster Ordnung  $1.1$

Unter einer Differenzialgleichung erster Ordnung versteht man eine Beziehung, in die eine unbekannte Funktion, ihre Ableitung und ihr Argument eingehen. Wir nehmen an, dass die Ableitung explizit dargestellt werden kann.

#### Differenzialgleichung erster Ordnung

Auf einem Gebiet  $D \subseteq \mathbb{R} \times \mathbb{R}$  sei eine reellwertige, stetige Funktion g erklärt. Die Gleichung

$$
y'=g(x,y)
$$

wird als Differenzialgleichung erster Ordnung bezeichnet. Gilt  $f'(x) = g(x, f(x))$  für jedes  $x$  aus dem Definitionsintervall, so heißt  $f$  Lösung der Differenzialgleichung. Damit wir nicht zu viele Symbole haben, bezeichnen wir Lösungen mit  $y(x)$ .

 $y'(x) = g(x, y(x)) \iff y(x)$  ist Lösung von  $y' = g(x, y)$ .

#### Aufgabe 1.1: Funktionen in eine Differenzialgleichung einsetzen

Man prüfe nach, ob die Funktionen

$$
y_1(x) = c e^{\frac{1}{3}x^3}
$$
,  $y_2(x) = \frac{2}{c - x^2}$ ,

mit einer beliebigen Konstanten  $c \in \mathbb{R}$  in ihrem jeweiligen Definitionsbereich eine der beiden folgenden Differenzialgleichungen erfüllen:

$$
y' = x^2 y \quad \text{und} \quad y' = x y^2.
$$

#### Lösung

Beide Differenzialgleichungen sind in  $\mathbb{R} \times \mathbb{R}$  definiert. Die Funktion  $y_1$  ist für alle Parameter c in ganz R erklärt.

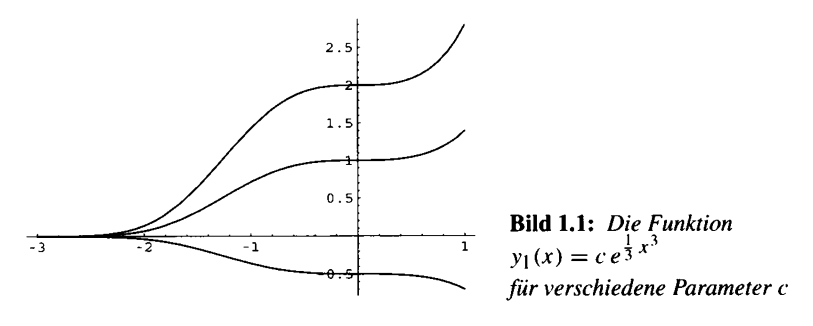

Es gilt:

$$
y'_1(x) = c x^2 e^{\frac{1}{3}x^3} = x^2 y_1(x)
$$

und somit:

$$
y_1'(x) - x^2 y_1(x) = 0,
$$

aber

$$
y'_1(x) - x (y_1(x))^2 = x y_1(x) (x - y_1(x)).
$$

Die erste Differenzialgleichung wird also von  $y_1$  erfüllt, während die zweite Differenzialgleichung nur bei  $c = 0$  für alle  $x \in \mathbb{R}$  gelten kann.

Für Parameter  $c < 0$  ist die Funktion  $y_2$  für alle  $x \in \mathbb{R}$  erklärt. Für  $c = 0$  kann  $y_1$  für  $x < 0$ oder für  $x > 0$  erklärt werden. Für  $c > 0$  kann  $y_1$  für  $x < -\sqrt{c}$  oder für  $-\sqrt{c} < x < \sqrt{c}$  oder für  $\sqrt{c}$  < x erklärt werden.

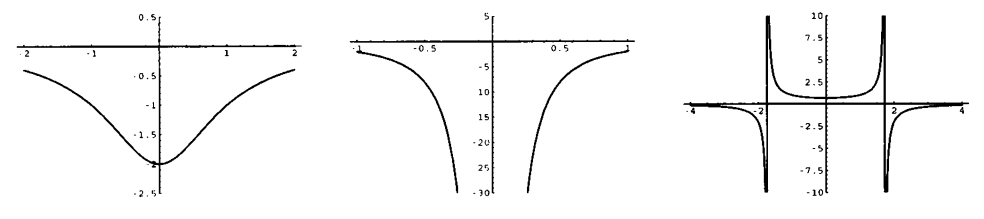

**Bild 1.2:** Die Funktionen:  $y_2(x) = \frac{2}{c - x^2}$  bei  $c < 0$  (links),  $c = 0$  (Mitte) und  $c > 0$  (rechts)

Es gilt:

$$
y_2'(x) = \frac{4x}{(c - x^2)^2} = x (y_2(x))^2
$$

und somit

$$
y_2'(x) - x (y_2(x))^2 = 0,
$$

aber

$$
y_2'(x) - x^2 y_2(x) = x y_2(x) (y_2(x) - x)
$$

Die zweite Differenzialgleichung wird also von y<sub>2</sub> erfüllt, während die erste Differenzialgleichung nicht für alle  $x$  aus dem jeweiligen Definitionsbereich gelten kann.

**Mathematica:** 

$$
y1[x_{-}]:=c\,\exp\bigl[\frac{x^3}{3}\bigr]
$$

$$
y2[x_{-}] := \frac{2}{c - x^2}
$$
  
Simplify  $[\partial_x y1[x] - x^2 y1[x]$   

$$
0
$$
  
Simplify  $[\partial_x y2[x] - x y2[x]^2]$ 

$$
\mathbf C
$$

#### Maple:

$$
y1:=x--x*exp((1/3)*x^3);
$$

$$
yI := x \rightarrow ce^{(1/3x^3)}
$$

 $y2 := x - 2/(c - x^2);$ 

$$
y2 := x \to 2 \frac{1}{c - x^2}
$$

 $simplify(diff(y1(x), x) - x^2 * y1(x));$ 

Simplify
$$
((\frac{\partial}{\partial x} c e^{(1/3x^3)}) - c x^2 e^{(1/3x^3)}) = 0
$$

 $simplify(diff(y2(x), x) - x*y2(x)^2);$ 

Simplify
$$
((\frac{\partial}{\partial x} (2 \frac{1}{c - x^2})) - 4 \frac{x}{(c - x^2)^2}) = 0
$$

#### Aufgabe 1.2: Funktionen in eine Differenzialgleichung einsetzen

Auf welchen Definitionsbereich müssen die Funktionen

$$
y(x) = \frac{1}{4}(x-c)^2, \quad c \in \mathbb{R},
$$

eingeschränkt werden, damit sie Lösungen der folgenden Differenzialgleichung werden:

$$
y' = \sqrt{y}, \quad y > 0?
$$

#### Lösung

Das Definitionsgebiet der Differenzialgleichung ist die obere Halbebene ohne die x-Achse. Die gegebenen Funktionen  $y(x)$  sind für jeden Parameterwert c für alle  $x \in \mathbb{R}$  erklärt. Für  $x = c$ verlassen sie jedoch wegen  $y(c) = 0$  das Definitionsgebiet der Differenzialgleichung. Es gilt:

$$
y'(x) = \frac{1}{2}(x - c) \begin{cases} > 0 \\ < 0 \\ < 0 \end{cases}, \quad x > c \\ y
$$

und

$$
\sqrt{y(x)} = \frac{1}{2}|x - c| = \begin{cases} y'(x) & , x > c, \\ -y'(x) & , x < c. \end{cases}
$$

Also stellen nur die Funktionen

$$
y(x) = \frac{1}{4}(x-c)^2
$$
,  $x > c$ ,

Lösungen dar.

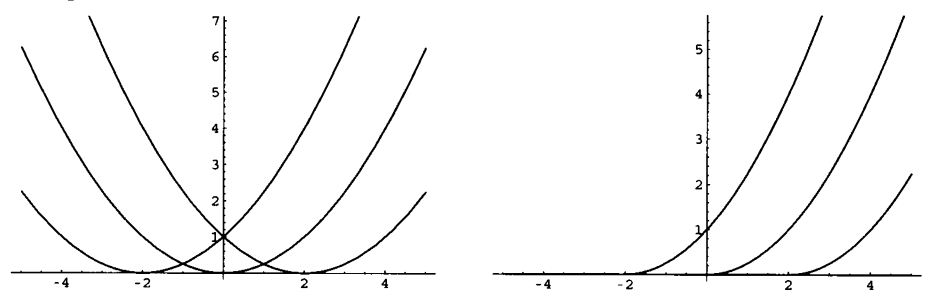

**Bild 1.3:** Die Funktionen:  $y(x) = \frac{1}{4}(x-c)^2$  auf  $\mathbb R$  (links) und auf dem Strahl  $x > c$  (rechts) jeweils für verschiedene Parameter c

In jedem Punkt schreibt die Differenzialgleichung der durchgehenden Lösung die Richtung vor. Diesen Sachverhalt veranschaulicht man sich mit dem Richtungsfeld.

#### **Richtungsfeld**

Gegeben sei eine Differenzialgleichung

$$
y'=g(x, y), \quad g: D \to \mathbb{R}.
$$

Das Richtungsfeld kann graphisch dargestellt werden, indem man in jedem Punkt  $(x_0, y_0) \in$ D ein kleines Stück der Gerade

$$
y = y_0 + g(x_0, y_0) (x - x_0)
$$

zeichnet. Diese Gerade stellt die Tangente im Punkt  $(x_0, y_0) \in D$  an jede Lösung dar, die durch  $(x_0, y_0)$  geht.

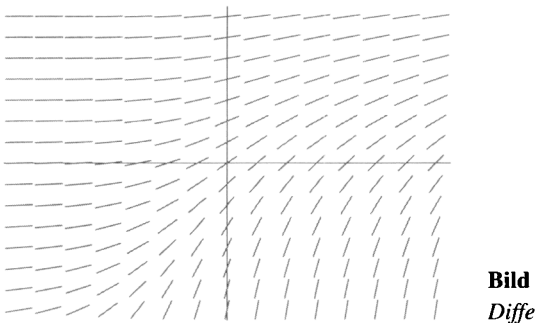

Bild 1.4: Richtungsfeld einer Differenzialgleichung

#### Aufgabe 1.3: Lösungskurven im Richtungsfeld zeichnen

Die Differenzialgleichung:

$$
y' = x^2 y, \quad (x, y) \in \mathbb{R} \times \mathbb{R}
$$

besitzt die Lösungen

$$
y(x) = c e^{\frac{x^3}{3}}
$$

mit beliebigen Konstanten  $c \in \mathbb{R}$ . Man zeichne einige Lösungen im Richtungsfeld.

#### Lösung

Das Richtungsfeld ergibt sich, indem man in jedem Punkt  $(x_0, y_0) \in \mathbb{R} \times \mathbb{R}$  ein kleines Stück der folgenden Gerade zeichnet:

$$
y = y_0 + x_0^2 y_0 (x - x_0)
$$

Verläuft eine Lösungskurve durch den Punkt  $(x_0, y_0)$ , dann stellt diese Gerade dort die Tangente an die Lösung dar.

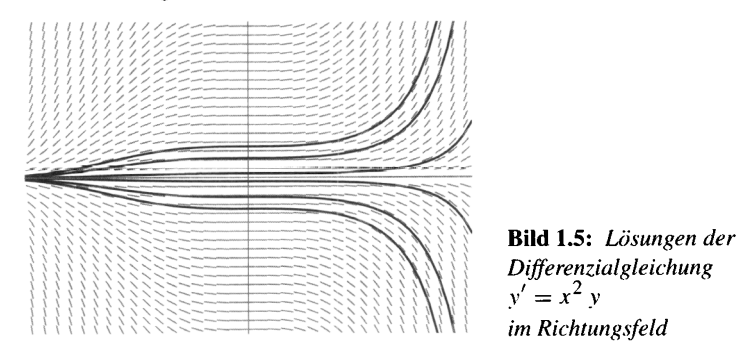

Man kann sich auch dadurch eine Vorstellung vom Richtungsfeld verschaffen, dass man die Höhenlinien der rechten Seite der Gleichung betrachtet. Man nennt solche Höhenlinien Isoklinen, weil sie Punkte mit gleicher Richtung zu Kurven vereinigen.

#### **Isokline**

Jede Kurve, welche die Gleichung

$$
g(x, y) = c, \quad c \in \mathbb{R},
$$

erfüllt, heißt Isokline der Differenzialgleichung  $y' = g(x, y)$ . Isoklinen bilden also gerade die Höhenlinien der Funktion  $g(x, y)$ . Wenn der Graph einer Lösung f in einem Punkt  $(x_0, y_0) \in D$  eine Isokline schneidet, so stellt der Parameter c den Anstieg der Tangente an  $f$  im Schnittpunkt dar.

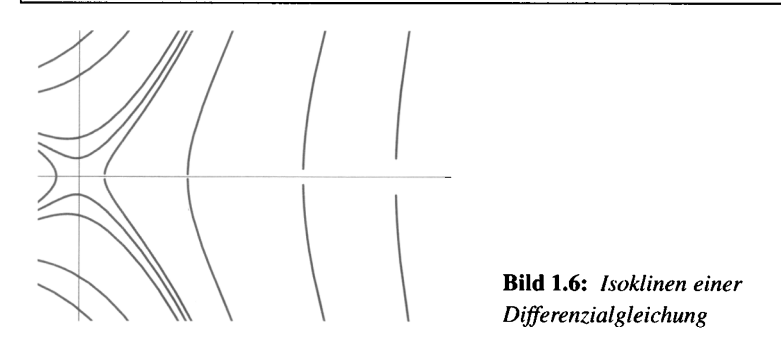

#### Aufgabe 1.4: Richtungsfeld und Isoklinen zeichnen

Man zeichne das Richtungsfeld und die Isoklinen der folgenden Differenzialgleichung:

$$
y' = x^2 + y^2, \quad (x, y) \in \mathbb{R} \times \mathbb{R}.
$$

#### Lösung

Das Richtungsfeld ergibt sich, indem man in jedem Punkt  $(x_0, y_0) \in \mathbb{R} \times \mathbb{R}$  ein kleines Stück der folgenden Gerade zeichnet:

$$
y = y_0 + (x_0^2 + y_0^2)(x - x_0).
$$

Die Isoklinen ergeben sich als Höhenlinien der rechten Seite:

$$
x^2 + y^2 = c.
$$

Offenbar kommen nur Konstante  $c \ge 0$  infrage. Man erhält Kreise mit dem Radius  $\sqrt{c}$  und im Sonderfall  $c = 0$  den Nullpunkt.

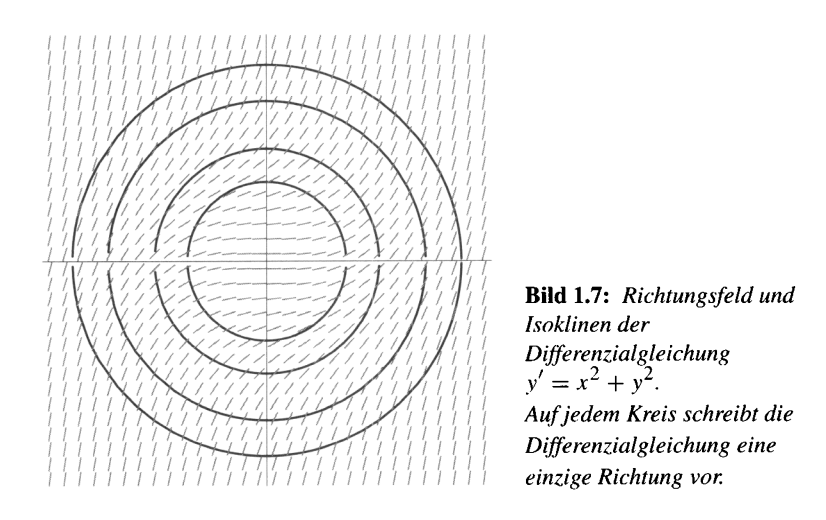

#### Aufgabe 1.5: Richtungsfeld und Isoklinen zeichnen

Man zeichne das Richtungsfeld und die Isoklinen der folgenden Differenzialgleichung:

$$
y' = (x^2 - x) y, \quad (x, y) \in \mathbb{R} \times \mathbb{R}.
$$

#### Lösung

Das Richtungsfeld ergibt sich, indem man in jedem Punkt  $(x_0, y_0) \in \mathbb{R} \times \mathbb{R}$  ein kleines Stück der folgenden Gerade zeichnet:

$$
y = y_0 + (x_0^2 - x_0) y_0^2 (x - x_0).
$$

Die Isoklinen ergeben sich als Höhenlinien der rechten Seite:

$$
(x^2 - x) y = c
$$

Wir können die Isoklinen explizit als Funktionen schreiben,

$$
y=\frac{c}{x(x-1)}.
$$

Diese Funktionen müssen allerdings auf drei Definitionsbereichen betrachtet werden:  $x < 0$ ,  $0 < x < 1, 1 < x$ . Als Ausnahmefälle erhält man die Isoklinen:  $x = 0, x = 1$  jeweils mit den Tangentenanstiegen  $g(0, y) = g(1, y) = 0$  sowie  $y = 0$  ebenfalls mit dem Tangentenanstieg  $g(x, 0) = 0.$ 

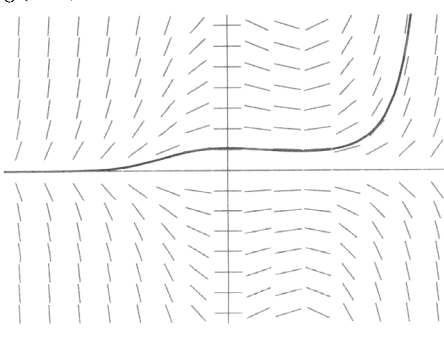

**Bild 1.8:** Richtungsfeld der Differenzialgleichung  $y' = (x^2 - x) y$ mit einer Lösung

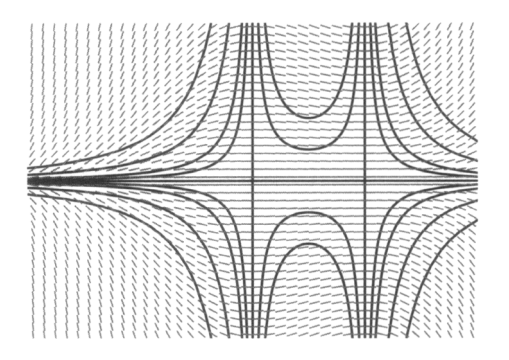

Bild 1.9: Richtungsfeld und Isoklinen der Differenzialgleichung  $y' = (x^2 - x) y$ 

Man kann nach der Menge aller Lösungen einer gegebenen Differenzialgleichung erster Ordnung fragen oder nach einer Lösung, die durch einen bestimmten Punkt geht.

# Allgemeine Lösung und Anfangswertproblem

Gegeben sei die Differenzialgleichung

$$
y'=g(x, y), \quad g: D \to \mathbb{R}.
$$

Die Menge aller Lösungen heißt allgemeine Lösung der Differenzialgleichung. Gesucht werde nun eine Lösung, die durch den Punkt  $(x_0, y_0)$  geht:

$$
y(x_0)=y_0.
$$

Diese Bedingung wird als Anfangsbedingung und die Problemstellung als Anfangswertproblem bezeichnet.

Die Frage nach der Lösbarkeit des Anfangswertproblems beantwortet der Existenz-und Eindeutigkeitssatz.

# **Existenz-und Eindeutigkeitssatz**

Gegeben sei die Differenzialgleichung:

$$
y'=g(x, y), \quad g:D\to\mathbb{R},
$$

mit einer partiell nach y differenzierbaren Funktion g. Die Funktionen g und  $\frac{\partial}{\partial y}g(x, y)$ 

seien stetig. Dann besitzt das Anfangswertproblem  $y' = g(x, y)$ ,  $y(x_0) = x_0$ , genau eine Lösung. Der Definitionsbereich dieser Lösung kann soweit erstreckt werden, bis die Lösungskurve den Rand des Gebiets D erreicht.

# Aufgabe 1.6: Differenzialgleichung mit nur von  $x$  abhängiger rechter Seite lösen

Sei  $g(x)$  eine auf einem Intervall I stetige Funktion. Man bestimme die allgemeine Lösung der Differenzialgleichung

$$
y'=g(x)\,.
$$

Welche besondere Eigenschaft besitzt das Richtungsfeld? Welche allgemeine Lösung ergibt sich im Fall  $y' = \frac{1}{1 + x^2}$ ?

#### Lösung

Integriert man die Beziehung

$$
y'(x) = g(x)
$$

auf beiden Seiten mit einem beliebigen Anfangspunkt  $x_0 \in I$ :

$$
\int_{x_0}^x y'(t) dt = \int_{x_0}^x g(t) dt,
$$

so ergibt sich für eine Lösung  $y(x)$ :

$$
y(x) = y(x_0) + \int_{x_0}^{x} g(t) dt
$$
.

Offenbar stellt jede Lösung eine Stammfunktion von  $g$  dar, und zwei Lösungen können sich nur durch eine Konstante unterscheiden. Die allgemeine Lösung nimmt die Gestalt an:

$$
y(x) = \int_{x_0}^x g(t) dt + c = \int g(x) dx.
$$

Richtungen, die auf einer Parallelen zur y-Achse  $x = x_0$  abgetragen werden, sind parallel. Die Isoklinen werden also durch Parallelen zur y-Achse gegeben. Die Lösungen können in Richtung der x-Achse verschoben werden.

Im Fall  $g(x) = \frac{1}{1 + x^2}$  ergibt sich die allgemeine Lösung

$$
y(x) = \arctan(x) + c.
$$

mit einer beliebigen Konstanten c. Alle Lösungen besitzen das gemeinsame Definitionsintervall  $I = \mathbb{R}$ .

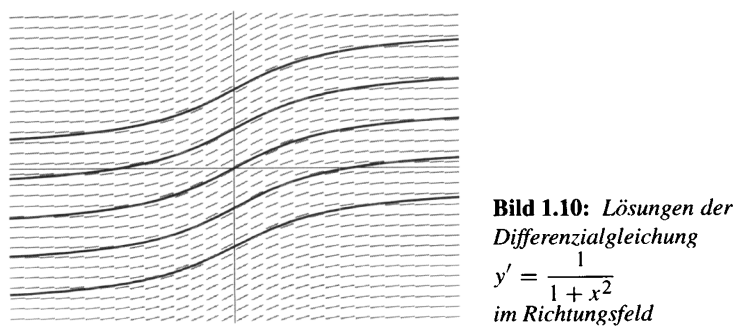

$$
f_{\rm{max}}
$$

9

#### **Mathematica**

Mit DSolve werden Differenzialgleichungen gelöst. Man gibt die Gleichung ein sowie die gesuchte Funktion und die unabhängige Variable.

DSolve[y'[x] == g[x], y[x], x]  
\n
$$
\{y[x] \rightarrow C[1] + \int_{0}^{x} g[DSolve't]dDSolve't\}
$$
\n
$$
DSolve[y'[x] == \frac{1}{1 + x^2}, y[x], x]
$$
\n
$$
\bullet \qquad \{ \{y[x] \rightarrow arctan[x] + C[1] \} \}
$$

#### **Maple**

Mit dsolve werden Differenzialgleichungen gelöst. Wenn aus dem Zusammenhang hervorgeht, welche Funktion gesucht wird, und von welcher Variablen sie abhängt, genügt es, die Gleichung einzugeben.

 $dsolve(dfff(y(x),x)=g(x));$ 

$$
Dsolve(\frac{\partial}{\partial x} y(x) = g(x)) = (y(x) = \int g(x) dx + \_C I)
$$

dsolve  $\text{diff}(y(x), x) = 1/(1+x^2))$ ;

$$
\text{Dsolve}(\frac{\partial}{\partial x} y(x) = \frac{1}{1 + x^2}) = (y(x) = \arctan(x) + \_CI)
$$

# Aufgabe 1.7: Differenzialgleichung mit nur von y abhängiger rechter Seite lösen

Sei  $g(y)$  eine auf einem Intervall J stetige Funktion. Man bestimme die allgemeine Lösung der Differenzialgleichung

$$
y'=g(y).
$$

Welche besondere Eigenschaft besitzt das Richtungsfeld? Welche allgemeine Lösung ergibt sich im Fall  $y' = e^y$ ?

#### Lösung

Falls  $g(y_0) = 0$  ist, dann stellt  $y(x) = y_0$  eine konstante Lösung dar. Falls  $g(y_0) \neq 0$  ist und  $y(x)$  eine Lösung mit  $y(x_0) = y_0$ , dann können wir in einer Umgebung des Punktes  $(x_0, y_0)$ ihre Umkehrfunktion  $x(y)$  betrachten. Mit der Ableitung der Umkehrfunktion bekommen wir zunächst:

$$
\frac{dx}{dy}(y(x)) = \frac{1}{y'(x)} = \frac{1}{g(y(x))}.
$$

Verwenden wir nun die gegebene Differenzialgleichung, so bekommen wir folgende Differenzialgleichung für die Umkehrfunktion:

$$
\frac{dx}{dy} = \frac{1}{g(y)}.
$$

Diese Differenzialgleichung wird dadurch gelöst, dass man eine Stammfunktion für die rechte Seite findet:

$$
x(y) = x(y_0) + \int_{y_0}^{y} \frac{1}{g(s)} ds = x_0 + \int_{y_0}^{y} \frac{1}{g(s)} ds
$$

bzw.

$$
x(y) = \int_{y_0}^{y} \frac{1}{g(s)} ds + c
$$

oder

$$
x(y) = \int \frac{1}{g(y)} dy.
$$

Richtungen, die auf einer Parallelen zur x-Achse  $y = y_0$  abgetragen werden, sind parallel. Die Isoklinen werden also durch Parallelen zur  $x$ -Achse gegeben. Im Fall

 $y' = e^y$ 

wird man auf die Differenzialgleichung

$$
\frac{dx}{dy} = e^{-y}
$$

für die Umkehrfunktionen geführt, deren Lösungen

$$
x(y) = x(y_0) - e^{-y} + e^{-y_0} = x_0 - e^{-y} + e^{-y_0}
$$

lauten. Löst man nach y auf, so ergeben sich die folgenden Lösungen der Ausgangsgleichung:

$$
y(x) = -\ln(x_0 + e^{-y_0} - x), \quad x < x_0 + e^{-y_0},
$$

bzw.

$$
y(x) = -\ln(c - x), \quad x < c.
$$

Jede Lösung hat ihr eigenes Definitions intervall  $x < c$ .

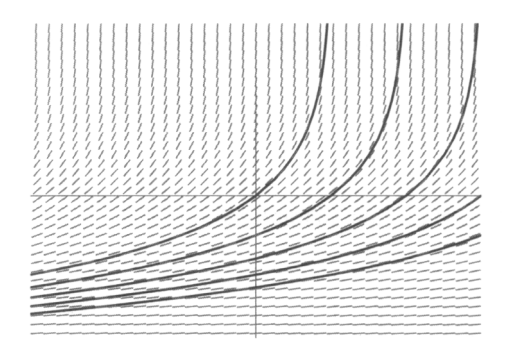

Bild 1.11: Lösungen der Differenzialgleichung  $y' = e^y$ im Richtungsfeld. (Die graphische Auflösung ist nicht hoch genug. Stellenweise schneiden sich Lösungen und Richtungen).

# **Mathematica**

DSolve[y'[x] == g[y[x]], y[x], x]  
\nSolve[-x +
$$
\int_{C[1]}^{y[x]} \frac{1}{g[K\$53]} dK\$53 == 0, y[x]]
$$
\nDSolve[y'[x] == exp[y[x]], y[x], x]

 $\{(y[x] \rightarrow -\log[-x + C[1]]\})$ 

#### **Maple**

dsolve  $\text{diff}(y(x), x) = g(y(x)))$ ;

$$
\text{Dsolve}(\frac{\partial}{\partial x} y(x) = g(y(x))) = \left(x - \int \frac{y(x)}{g(a)} d.a + \_CI = 0\right)
$$

dsolve  $\text{diff}(y(x), x) = \exp(y(x))$ ;

$$
\text{Dsolve}(\frac{\partial}{\partial x} y(x) = e^{y(x)}) = (y(x) = -\ln(-x - \mathcal{L}I))
$$

Aufgabe 1.8: Ein Anfangswertproblem mit beliebig vielen Lösungen betrachten Gegeben sei das Anfangswertproblem:

$$
y' = 3\sqrt[3]{y^2}
$$
,  $y(x_0) = 0$ ,

mit beliebigem  $x_0 \in \mathbb{R}$ . Man zeige, dass jede der Funktionen:

$$
y(x) = \begin{cases} (x - (x_0 - \alpha))^3, & x \le x_0 - \alpha \\ 0, & x_0 - \alpha < x \le x_0 + \beta \\ (x - (x_0 + \beta))^3, & x_0 + \beta < x \end{cases}
$$

mit beliebigen Konstanten  $\alpha$ ,  $\beta > 0$  eine Lösung darstellt.

Lösung Die rechte Seite der Differenzialgleichung

$$
g(x, y) = 3\sqrt[3]{y^2}
$$

stellt eine auf  $\mathbb{R} \times \mathbb{R}$  stetige Funktion dar. Wenn man die Punkte  $x = x_0 - \alpha$  und  $x = x_0 + \beta$ aus dem Definitionsbereich entfernt, kann man ableiten:

$$
y'(x) = \begin{cases} 3(x - (x_0 - \alpha))^2, & x < x_0 - \alpha \\ 0, & x_0 - \alpha < x < x_0 + \beta \\ 3(x - (x_0 + \beta))^2, & x_0 + \beta < x \end{cases}
$$

Ferner sieht man leicht, dass in den Punkten  $x = x_0 - \alpha$  und  $x = x_0 + \beta$  jeweils eine rechtsund eine linksseitige Ableitung existiert, die beide Null ergeben. Damit haben wir stets eine differenzierbare Funktion  $y(x)$ . Einsetzen in die Differenzialgleichung zeigt schließlich, dass eine Lösung vorliegt:

$$
y'(x) = \begin{cases} 3(x - (x_0 - \alpha))^2, & x \le x_0 - \alpha \\ 0, & x_0 - \alpha \le x \le x_0 + \beta \\ 3(x - (x_0 + \beta))^2, & x_0 + \beta \le x \end{cases}
$$
  
= 
$$
\begin{cases} 3\sqrt[3]{(x - (x_0 - \alpha))^6}, & x < x_0 - \alpha \\ 3\sqrt[3]{(x - (x_0 + \beta))^6}, & x_0 - \alpha < x < x_0 + \beta \\ 3\sqrt[3]{(x - (x_0 + \beta))^6}, & x_0 + \beta < x \end{cases}
$$
  
= 
$$
3\sqrt[3]{(y(x))^2}.
$$

Bild 1.12: Lösungen des Anfangswertproblems  $y' = 3\sqrt[3]{y^2}$ ,  $y(x_0) = 0$ 

Auf der x-Achse sind die Voraussetzungen des Existenz- und Eindeutigkeitssatzes verletzt. Die partielle Ableitung der rechten Seite nach der Variablen y:

$$
\frac{\partial}{\partial y}g(x, y) = \frac{d}{dy}3\sqrt[3]{y^2} = \frac{2}{3\sqrt[3]{y}}
$$

existiert nicht für  $y = 0$ .

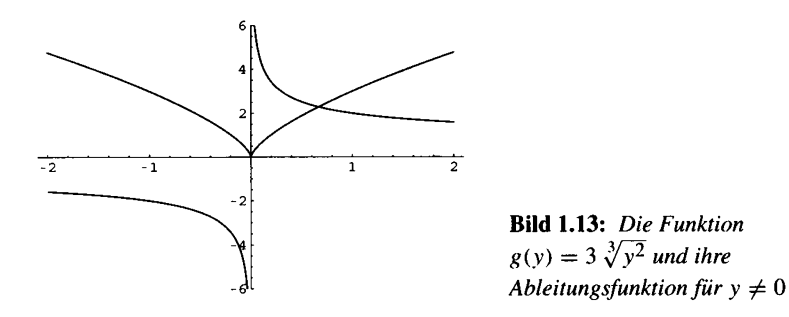

#### Aufgabe 1.9: Eine Differenzialgleichung in eine Integralgleichung überführen

Gegeben sei das Anfangswertproblem

$$
y' = g(x, y), \quad y(x_0) = y_0,
$$

mit einer auf einem Gebiet  $D \subset \mathbb{R} \times \mathbb{R}$  stetigen Funktion g. Bei der Picard-Iteration geht man zu folgender Intgralgleichung über

$$
y(x) = y_0 + \int_{x_0}^{x} g(t, y(t)) dt
$$

und berechnet Näherungslösungen durch die Iteration:

$$
y_k(x) = y_0 + \int_{x_0}^x g(t, y_{k-1}(t)) dt
$$
,  $y_0(x) = y_0$ ,  $k \ge 1$ .

Man zeige, dass jede Lösung des Anfangswertproblems eine Lösung der Integralgleichung liefert, und dass umgekehrt jede stetige Lösung der Integralgleichung eine Lösung des Anfangswertproblems liefert.

#### Lösung

Ist  $y(x)$  eine Lösung des Anfangswertproblems, so bekommt man durch Integrieren:

$$
\int_{x_0}^x y(t) dt = \int_{x_0}^x g(t, y(t)) dt
$$

bzw.

$$
y(x) = y(x_0) + \int_{x_0}^{x} g(t, y(t)) dt,
$$

also eine Lösung der Integralgleichung. Hat man umgekehrt eine stetige Lösung der Integralgleichung, so stellt man zuerst fest, dass diese Lösung differenzierbar sein muss. Durch Ableiten erhält man mit dem Hauptsatz:

$$
y'(x) = \frac{d}{dx} \int_{x_0}^{x} g(t, y(t)) dt = g(x, y(x)).
$$

# Aufgabe 1.10: Eine Differenzialgleichung durch Picard-Iteration lösen

Man führe die Picard-Iteration für das folgende Anfangswertproblem durch:

$$
y' = 2xy, \quad y(0) = 1,
$$

und zeige, dass die Iterierten gegen eine Lösung konvergieren.

#### Lösung

Die Picard-Iteration folgende Gestalt an:

$$
y_k(x) = 1 + \int_0^x 2 t y_{k-1}(t) dt, \quad y_0(t) = 1.
$$

Damit berechnen wir die ersten drei Iterierten zu:

$$
y_1(x) = 1 + \int_0^x 2t \, dt = 1 + x^2
$$
  
\n
$$
y_2(x) = 1 + \int_0^x 2t (1 + t^2) \, dt = 1 + x^2 + \frac{x^4}{2}
$$
  
\n
$$
y_3(x) = 1 + \int_0^x 2t \left(1 + t^2 + \frac{t^4}{2}\right) \, dt = 1 + x^2 + \frac{x^4}{2} + \frac{x^6}{6}
$$

Man bestätigt durch vollständige Induktion, dass gilt:

$$
y_k(x) = \sum_{\nu=0}^k \frac{x^{2\nu}}{\nu!} \, .
$$

Für  $k = 0$  ist die Behauptung richtig. Nehmen wir an, sie gilt für irgendein k, dann ergibt sich für  $k + 1$ :

$$
y_{k+1}(x) = 1 + \int_{0}^{x} 2t y_{k}(t) dt = 1 + \int_{0}^{x} 2t \left( \sum_{\nu=0}^{k} \frac{t^{2\nu}}{\nu!} \right) dt
$$
  
\n
$$
= 1 + \sum_{\nu=0}^{k} \left( \int_{0}^{x} 2 \frac{t^{2\nu+1}}{\nu!} \right) dt
$$
  
\n
$$
= 1 + \sum_{\nu=0}^{k} 2 \frac{x^{2\nu+2}}{\nu! (2\nu+2)} = 1 + \sum_{\nu=0}^{k} \frac{x^{2\nu+2}}{\nu! (\nu+1)}
$$
  
\n
$$
= 1 + \sum_{\nu=0}^{k} \frac{x^{2(\nu+1)}}{(\nu+1)!}
$$
  
\n
$$
= \sum_{\nu=0}^{k+1} \frac{x^{2\nu}}{\nu!}
$$

Somit konvergieren die Picard-Iterierten  $y_k(x)$  gleichmäßig auf ganz R gegen die Grenzfunktion

$$
\lim_{k \to \infty} y_k(x) = y(x) = \sum_{\nu=0}^{\infty} \frac{x^{2\nu}}{\nu!} = e^{x^2},
$$

die offenbar eine Lösung des Anfangswertproblems darstellt:

$$
y'(x) = 2x e^{x^2} = 2x y(x).
$$

#### $1.2$ Lineare Differenzialgleichungen

Eine Differenzialgleichung heißt linear, wenn die rechte Seite eine Funktion darstellt, die in der Variablen y linear ist. Wird die Variable  $x$  fest gehalten, so beschreibt die rechte Seite eine Gerade über der y-Achse.

Lineare Differenzialgleichung

Eine Differenzialgleichung der Gestalt

 $y' = a(x)y + b(x)$ 

wird als lineare Differenzialgleichung bezeichnet. Die Funktionen  $a$  und  $b$  sind auf einem Intervall *I* stetig.

Zu jeder Anfangsbedingung  $y(x_0) = y_0$ , gibt es genau eine Lösung mit dem Definitionsintervall  $I$ .

#### Aufgabe 1.11: Eigenschaften einer linearen Differenzialgleichung nachweisen

Das Richtungsfeld der linearen Differenzialgleichung

$$
y' = a(x) y + b(x), \quad a(x) \neq 0,
$$

besitzt folgende Eigenschaft. Nimmt man alle Richtungen auf einer Parallelen zur y-Achse und verlängert sie zu Geraden, so schneiden sich diese Geraden in einem Punkt. Diese Schnittpunkte liegen auf der sogenannten Leitkurve. Welche Leitkurve ergibt sich bei den folgenden Differenzialgleichungen:

$$
y' = y + x
$$
 und  $y' = x y + x e^{\frac{x^2}{2}}$ ,  $x < 0$ ?

#### Lösung

Wir betrachten die Tangente an eine Lösung durch den Punkt  $(x_0, y_0)$ :

$$
y = (a(x_0) y_0 + b(x_0)) (x - x_0) + y_0.
$$

Nun schneiden wir zwei Tangenten und bekommen:

$$
(a(x_0) y_0 + b(x_0)) (x - x_0) + y_0 = (a(x_0) \tilde{y}_0 + b(x_0)) (x - x_0) + \tilde{y}_0
$$

bzw.

$$
a(x_0)(y_0 - \tilde{y}_0)(x - x_0) - (y_0 - \tilde{y}_0) = 0.
$$

Falls  $a(x_0) \neq 0$  ist, berechnet man folgenden Schnittpunkt:

$$
(x_s(x_0), y_s(x_0)) = \left(x_0 - \frac{1}{a(x_0)}, -\frac{b(x_0)}{a(x_0)}\right).
$$

Alle Schnittpunkte

$$
(x_s(x_0), y_s(x_0)), a(x_0) \neq 0,
$$

können als Kurve mit dem Parameter  $x_0$  betrachtet werden. (Falls  $a(x_0) = 0$  ist, sind die auf der Geraden  $x = x_0$  vorliegenden Richtungen parallel, und es gibt keinen Schnittpunkt).

Bei der Gleichung  $y' = y + x$  ergibt sich die Leitkurve

$$
(x_0-1,-x_0)
$$
.

 $(s, -s - 1), \quad s \in \mathbb{R}.$ 

Setzt man  $s = x_0 - 1$ , so bekommt man die explizite Darstellung der Leitkurve

**Bild 1.15:** Richtungsfeld und Leitkurve der Differenzialgleichung  $y' = y + x$ 

Bei der Gleichung  $y' = x y + x e^{\frac{x^2}{2}}$ ,  $x < 0$ , ergibt sich die Leitkurve

$$
\left(x_0 - \frac{1}{x_0}, -e^{\frac{x_0^2}{2}}\right).
$$

Setzt man

$$
s = -e^{\frac{x_0^2}{2}}
$$
,  $x_0 \in \mathbb{R}$   $\iff$   $x_0 = \sqrt{\ln(s^2)}$ ,  $s < 0$ .

so bekommt man die explizite Darstellung der Leitkurve

$$
\left(\sqrt{\ln(s^2)}-\frac{1}{\sqrt{\ln(s^2)}},s\right),\quad s<0.
$$

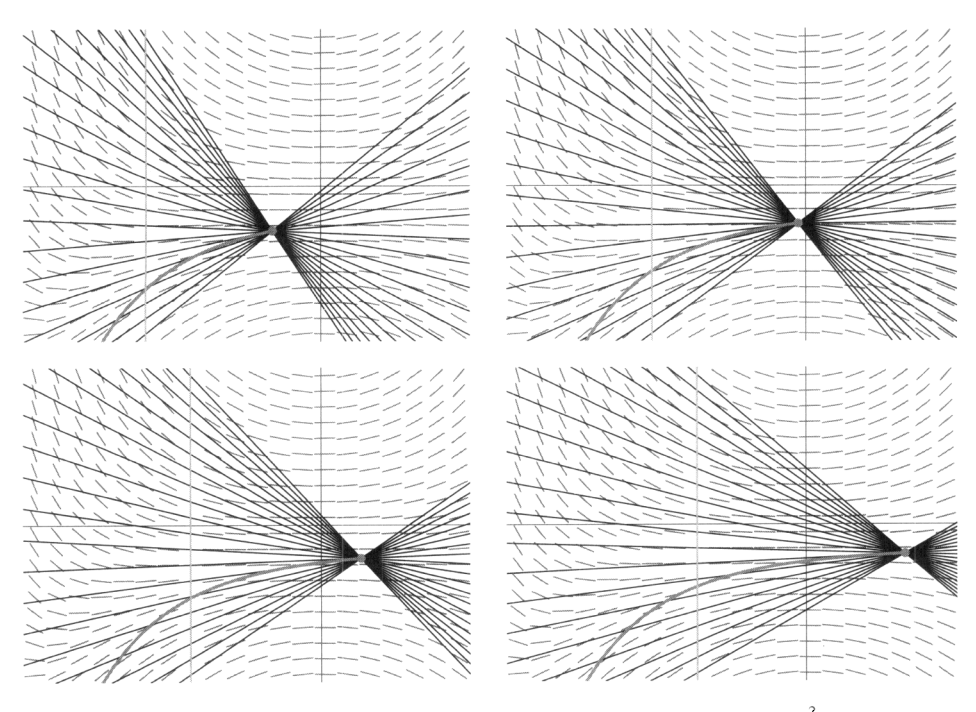

**Bild 1.16:** Richtungsfeld und Leitkurve der Differenzialgleichung  $y' = x y + x e^{\frac{x^2}{2}}$ ,  $x < 0$ 

Wir unterscheiden wie bei den linearen Gleichungssystemen homogene und inhomogene lineare Differenzialgleichungen.

# Inhomogene Differenzialgleichung

Verschwindet die Funktion b identisch, so heißt die Differenzialgleichung homogen, andernfalls heißt sie inhomogen. Man nennt  $y' = a(x)$  y auch die zu  $y' = a(x) y + b(x)$ gehörige homogene Gleichung.

Analog zu den linearen Gleichungssystemen betrachten wir zuerst das homogene Problem. Zur Lösung einer homogenen Gleichung benötigt man lediglich eine Stammfunktion der Koeffizientenfunktion.

# Allgemeine Lösung einer homogenen Differenzialgleichung

Die allgemeine Lösung der homogenen Gleichung

$$
y' = a(x) y
$$

lautet mit beliebigem  $c \in \mathbb{R}$ :

 $y(x) = c e^{\int a(x) dx}$ 

#### Aufgabe 1.12: Allgemeine Lösung einer homogenen Differenzialgleichung bestimmen

Man betrachte die folgenden Differenzialgleichungen

$$
y'=\frac{1}{x}y, \quad y'=-\frac{1}{x}y,
$$

jeweils in der linken Halbebene  $x < 0$  sowie in der rechten Halbebene  $x > 0$  und bestimme die allgemeine Lösung.

#### Lösung

Wir benötigen eine Stammfunktion von  $\frac{1}{r}$  und können in beiden Halbebenen wählen:

$$
\int \frac{1}{x} dx = \ln(|x|) .
$$

Damit bekommen wir im ersten Fall die allgemeine Lösung (mit einer beliebigen Konstanten  $c)$ 

$$
y(x) = c x, \quad x < 0, \quad \text{bzw.} \quad x > 0
$$

in beiden Halbebenen. Da die Geraden  $y(x) = cx$ ,  $x \in \mathbb{R}$ , überall stetig differenzierbar sind und der Grenzübergang  $x \to 0$  keine Schwierigkeiten bereitet, betrachtet man die Ursprungsgeraden auch als Lösung der Differenzialgleichung auf ganz R. Die Gerade  $x = 0$  teilt die Ebene aber in zwei Gebiete ein, in denen die Differenzialgleichung sinnvoll ist. Es gibt keine Lösung, die stetig stetig in einen Punkt (0, y<sub>0</sub>) mit y<sub>0</sub>  $\neq$  0 fortgesetzt werden könnte.

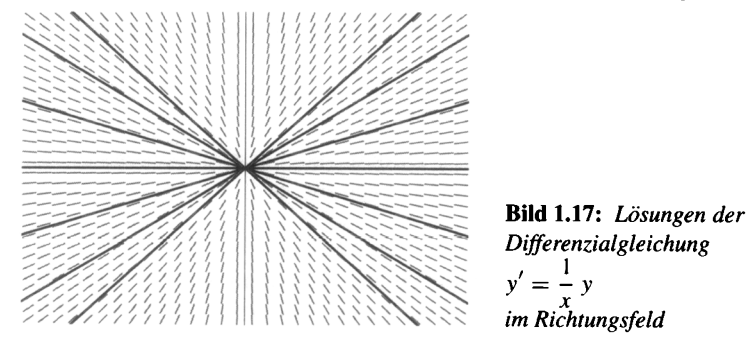

Im zweiten Fall lautet die allgemeine Lösung (mit einer beliebigen Konstanten  $c$ ):

$$
y(x) = \frac{c}{x}, \quad x < 0, \quad \text{bzw.} \quad x > 0,
$$

Genau wie die Koeffizientenfunktion haben alle Lösungen hier einen Pol bei  $x = 0$ .

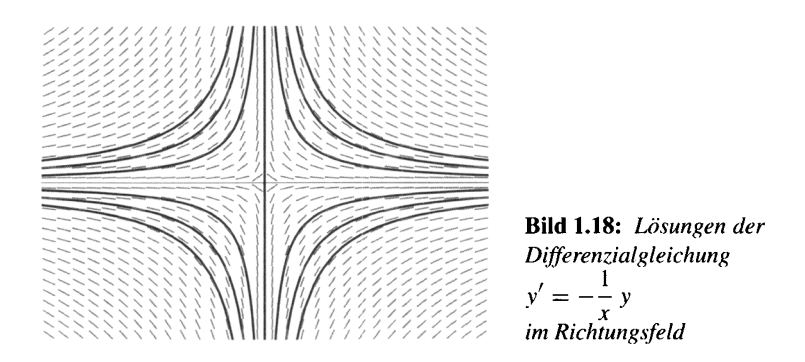

# Aufgabe 1.13: Allgemeine Lösung einer homogenen Differenzialgleichung bestimmen

Man bestimme die allgemeine Lösung von

 $y' = |x| y$ 

und zeichne einige Lösungen im Richtungsfeld.

#### Lösung

Die Koeffizientenfunktion  $a(x) = |x|$  ist stetig, aber nicht differenzierbar. Trotzdem sind die Lösungen differenzierbar. bei der Ermittlung einer Stammfunktion nehmen wir eine Fallunterscheidung vor. Wenn wir von der unteren Grenze  $x_0 = 0$  integrieren, ergibt sich:

$$
\tilde{a}(x) = \int_{0}^{x} |t| dt = \begin{cases} \frac{x^2}{2} & , x \ge 0 \\ -\frac{x^2}{2} & , x < 0 \end{cases} = \frac{x |x|}{2}, x \in \mathbb{R}.
$$

Damit bekommt man auch die allgemeine Lösung:

$$
y(x) = c e^{\tilde{a}(x)} = c e^{\frac{x|x|}{2}}, \quad x \in \mathbb{R}.
$$

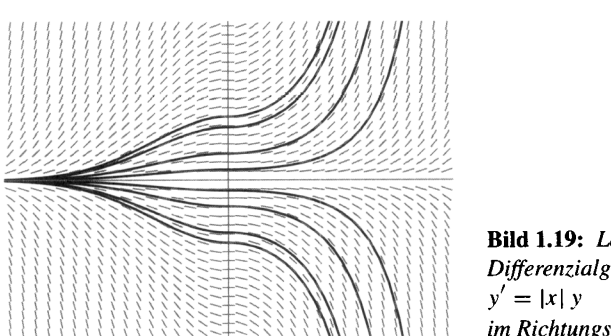

Bild 1.19: Lösungen der Differenzialgleichung im Richtungsfeld

# **Mathematica**

Der Betrag wird nicht vereinfacht.

 $DSolve[y'[x] == Abs[x] y[x], y[x], x]$ 

$$
\{ \{ y[x] \to e^{\frac{1}{2} x \sqrt{\text{Im}[x]^2 + \text{Re}[x]^2}} C[1] \} \}
$$

#### Maple

dsolve  $\text{diff}(y(x), x) = abs(x) * y(x)$ ;

Dsolve
$$
(\frac{\partial}{\partial x} y(x) = |x| y(x)) = (y(x) = \frac{C1 e^{(1/2|x|x|)}}{y(x)}
$$

#### Aufgabe 1.14: Eigenschaften von Lösungen aus ihrer Differenzialgleichung herleiten

Sei  $a: [-\alpha, \alpha] \to \mathbb{R}, (\alpha > 0)$ , eine stetige Funktion und

$$
y'=a(x)y.
$$

Man zeige:

Falls a eine ungerade Funktion ist:  $a(x) = -a(-x)$ , dann ist jede Lösung gerade:  $y(x) =$  $y(-x)$  eine Lösung.

Falls a eine gerade Funktion ist:  $a(x) = a(-x)$  und  $y(x)$ ,  $(y(x) \neq 0)$ , eine Lösung, dann ist auch  $\tilde{y}(x) = \frac{1}{y(-x)}$  eine Lösung.

#### Lösung

Wir überlegen uns zum ersten Teil: Ist y(x) eine Lösung von  $y' = a(x)y$ , so ist  $\tilde{y}(x) = y(-x)$ auch eine Lösung.

$$
\tilde{y}'(x) = -y'(-x) = -a(-x)y(-x) = a(x)\tilde{y}(x)
$$
.

Da  $y(x)$  und  $\tilde{y}(x)$  in  $x = 0$  denselben Anfangswert besitzen, müssen sie identisch sein. Und zum zweiten Teil:

$$
\tilde{y}'(x) = \frac{y'(-x)}{y(-x)^2} = a(-x) \frac{1}{y(-x)} = a(x) \tilde{y}(x).
$$

#### Aufgabe 1.15: Eigenschaften der Exponentialfunktion herleiten

Man zeige, dass die Lösung des Anfangswertproblems

$$
y'=y\,,\quad y(0)=1\,,
$$

der Funktionalgleichung

$$
y(x + z) = y(x) y(z) \quad \text{für alle} \quad x, z \in \mathbb{R}
$$

genügt, ohne dass man diese Lösung explizit benützt.

#### Lösung

Zunächst besitzt das Anfangswertproblem nach dem Existenz- und Eindeutigkeitssatz genau eine auf ganz  $\mathbb R$  erklärte Lösung  $y(x)$ . Mit  $y(x)$  ist auch  $\tilde{y}(x) = y(x + z)$  eine Lösung, welche die Anfangsbedingung  $\tilde{y}(0) = y(z)$  erfüllt. Da die Lösung  $y(x)$  den ganzen Lösungsraum aufspannt, muss mit einer Konstanten c gelten:  $\tilde{y}(x) = cy(x)$ . Schließlich bekommt man c =  $\tilde{y}(0) = y(z)$ , wegen  $y(0) = 1$ , und damit die Behauptung.

#### Aufgabe 1.16: Lösung mit einer bestimmten Eigenschaft finden

Man bestimme diejenige Lösung  $y(x)$  der Differenzialgleichung:

$$
y'=-\frac{x}{x^2+1}y,
$$

welche die Bedingung erfüllt:  $\lim_{x\to\infty} x y(x) = 1$ . Man skizziere diese Lösung.

#### Lösung

Die allgemeine Lösung dieser linearen homogenen Differenzialgleichung hat die Gestalt:

$$
y(x) = c e^{-\int \frac{x}{x^2 + 1} dx} = c e^{-\frac{1}{2} \ln(x^2 + 1)} = \frac{c}{\sqrt{x^2 + 1}}
$$

(Jede Lösung ist gerade). Mit der allgemeinen Lösung bekommt man folgenden Grenzwert:

$$
\lim_{x \to \infty} x \frac{c}{\sqrt{x^2 + 1}} = \lim_{x \to \infty} \frac{c}{\sqrt{1 + \frac{1}{x^2}}} = c.
$$

Die geforderte Grenzwertbeziehung wird also für  $c = 1$  erfüllt. Die gesuchte Lösung lautet:

$$
y(x) = \frac{1}{\sqrt{x^2 + 1}}.
$$

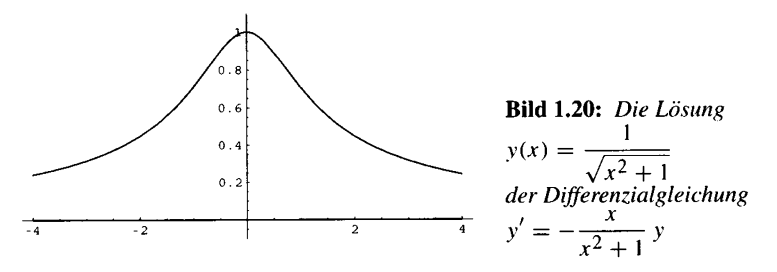

Bei der Lösung eines Anfangswertproblems kann man von der allgemeinen Lösung ausgehen und die Konstante anpassen. Man kann aber auch bestimmt integrieren, dann ergibt sich die Lösung des Anfangswertproblems direkt.

# Anfangswertproblem bei einer homogenen Differenzialgleichung

Die Lösung des Anfangswertproblems

$$
y'=a(x)y, \quad y(x_0)=y_0,
$$

lautet:

$$
y(x) = y_0 e^{\int_{x_0}^x a(t) dt}.
$$

## Aufgabe 1.17: Anfangswertproblem einer homogenen Gleichung lösen

Man bestimme die Lösung des Anfangswertproblems

$$
y' = x \cos(x) y, \quad y(\pi) = y_0,
$$

und zeichne die Lösung im Richtungsfeld.

#### Lösung

Es gibt zwei Möglichkeiten zur Lösung des Anfangswertproblems. 1.) Wir können die Lösungsformel (mit bestimmter Integration) übernehmen:

$$
y(x) = 3 e^{\int_{\pi}^{x} t \cos(t) dt}
$$

Mit der Stammfunktion

$$
\int t \cos(t) dt = \cos(t) + t \sin(t)
$$

ergibt sich zunächst

$$
\int_{\pi}^{x} t \cos(t) dt = \cos(x) + x \sin(x) + 1
$$

und

$$
y(x) = y_0 e^{\cos(x) + x \sin(x) + 1}
$$

2.) Wir können die allgemeine Lösung aufschreiben (mit unbestimmter Integration und einer beliebigen Konstante  $c$ ):

$$
y(x) = c e^{\int x \cos(x) dx} = c e^{\cos(x) + x \sin(x)}
$$

Nun muss die Konstante so gewählt werden, dass die Anfangsbedingung erfüllt wird:

$$
y_0 = c e^{\cos(\pi) + \pi \sin(\pi)} = c e^{-1}
$$
.

Das heißt, für

$$
c = y_0 e
$$

bekommt man diejenige Lösung, welche die Anfangsbedingung erfüllt.

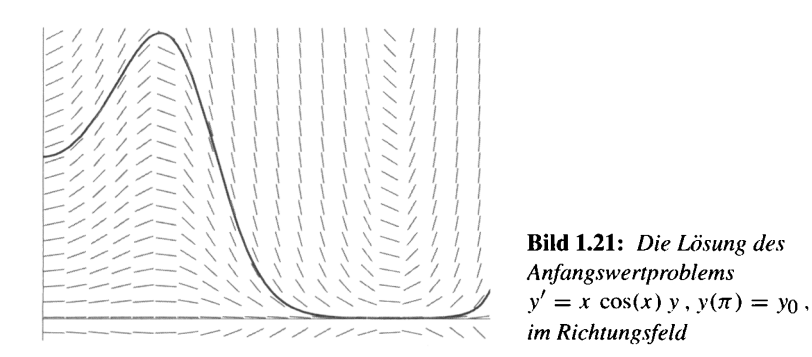

# **Mathematica**

Mit DSolve kann man ein Anfangswertproblem lösen. Die Anfangsbedingung wird als weitere Gleichung eingegeben.

DSolve[{y'[x] == x cos[x] y[x], y[\pi] == y<sub>0</sub>}, y[x], x]  
{
$$
\{y[x] \rightarrow y_0 e^{1 + cos[x] + x sin[x]}\}
$$

#### **Maple**

Mit DSolve kann man ein Anfangswertproblem lösen. Die Anfangsbedingung wird als weitere Gleichung eingegeben. Man muss nun aber auch die gesuchte Funktion eingeben.

 $\texttt{dsolve}\left(\left\{\texttt{diff}\left(\texttt{y}\left(\texttt{x}\right),\texttt{x}\right)=\texttt{x}^{\star}\texttt{cos}\left(\texttt{x}\right)\star\texttt{y}\left(\texttt{x}\right),\texttt{y}\left(\texttt{Pi}\right)=\texttt{y\_0}\right\},\texttt{y}\left(\texttt{x}\right)\right),$ 

Dsolve(
$$
\frac{\partial}{\partial x} y(x) = x \cos(x) y(x), y(\pi) = y_0
$$
),  $y(x)$ )

$$
= (y(x) = y_0 \frac{e^{(\cos(x) + x \sin(x))}}{\cosh(1) - \sinh(1)})
$$

 $convert(cosh(1)-sinh(1),exp);$ 

$$
\frac{1}{e}
$$

Die Differenz zweier Lösungen der inhomogenen Gleichung ergibt eine Lösung der homogenen Gleichung. Dieser Grundgedanke ist wie bei den linearen Gleichungssytemen der Schlüssel zur Lösung des inhomogenen Problems.

#### Allgemeine Lösung einer inhomogenen Differenzialgleichung

Die allgemeine Lösung der inhomogenen Gleichung

$$
y' = a(x) y + b(x)
$$

hat die Gestalt:

$$
y(x) = c e^{\int a(x) dx} + y_p(x).
$$

Hierbei ist  $c \in \mathbb{R}$  eine beliebige Konstante und  $y_p$  eine beliebige partikuläre Lösung der inhomogenen Gleichung. Die allgemeine Lösung der inhomogenen Gleichung setzt sich additiv zusammen aus der allgemeinen Lösung der homogenen Gleichung und einer partikulären Lösung der inhomogenen Gleichung.

Zur Herstellung einer partikulären Lösung der inhomomogenen Gleichung dient die Methode der Variation der Konstanten.

#### Variation der Konstanten

Eine partikuläre Lösung der inhomogenen Gleichung  $y' = a(x) y + b(x)$  wird gegeben durch:

$$
y_p(x) = c_p(x) e^{\int a(x) dx}
$$
,  $c_p(x) = \int b(x) e^{-\int a(x) dx} dx$ .

Man kann bei der Variation der Konstanten auch bestimmte Integrale verwenden. Dies empfiehlt sich häufig bei der Lösung eines Anfangswertproblems. Man erhält dann allerdings etwas unübersichtliche Formeln.

#### Anfangswertproblem bei einer inhomogenen Differenzialgleichung

Die Lösung des Anfangswertproblems

$$
y' = a(x) y + b(x), y(x_0) = y_0,
$$

lautet:

$$
y(x) = \left(y_0 + \int_{x_0}^{x} b(t) e^{-\int_{x_0}^{t} a(s) ds} dt\right) e^{\int_{x_0}^{x} a(t) dt}
$$

## Aufgabe 1.18: Partikuläre Lösung der inhomogenen Gleichung nachweisen

Gegeben sei die inhomogene Gleichung

$$
y' = a(x) y + b(x).
$$

Man zeige, dass durch

$$
y_p(x) = c_p(x) e^{\int a(x) dx}
$$
,  $c_p(x) = \int b(x) e^{-\int a(x) dx} dx$ 

eine partikuläre Lösung gegeben wird. Durch Differenzieren zeige man direkt, dass

$$
\tilde{y}_p(x) = \left(\int_{x_2}^x b(t) e^{-\int_{x_1}^t a(s) ds} dt\right) e^{\int_{x_1}^x a(t) dt}
$$

sogar für beliebige  $x_1, x_2 \in I$  eine Lösung darstellt.

#### Lösung

Die Funktion

$$
y_h(x) = e^{\int a(x) dx}
$$

stellt eine Lösung der homogenen Gleichung dar. Nun setzen wir

$$
y_p(x) = c_p(x) y_h(x)
$$

in die inhomogene Differenzialgleichung ein und bekommen

$$
c'_{p}(x) y_{h}(x) + c_{p}(x) y'_{h}(x) = a(x) c_{p}(x) y_{h}(x) + b(x)
$$

Da  $y_h$  die homegene Gleichung löst, bleibt noch folgende Bedingung für  $c_p$ :

$$
c'_{p}(x) y_{h}(x) = b(x)
$$

bzw.

$$
c'_{p}(x) = b(x) e^{-\int a(x) dx}
$$

Ist  $c_p$  also irgend eine Stammfunktion von  $b(x)e^{-\int a(x)dx}$ , so stellt  $y_p$  eine Lösung der inhomogenen Gleichung dar.

Differenziert man  $\tilde{y}_p(x)$ , so ergibt sich:

$$
\tilde{y}'_p(x) = b(x) e^{-\int_{x_1}^x a(s) ds} e^{\int_{x_1}^x a(t) dt} + \left( \int_{x_2}^x b(t) e^{-\int_{x_1}^t a(s) ds} dt \right) e^{\int_{x_1}^x a(t) dt} a(x)
$$
  
=  $b(x) + \tilde{y}_p(x) a(x)$ .

Man muss also nicht  $x_1 = x_2 = x_0$  wählen. Dies ist gleichbedeutend damit, dass man bei der von Stammfunktionen frei ist.

# Aufgabe 1.19: Ein Anfangswertproblem für eine inhomogenene Gleichung lösen

Man löse das folgende Anfangswertproblem:

$$
y' + \sin(x) y = \sin(x), \quad y(0) = 3,
$$

indem man erstens von der allgemeinen Lösung ausgeht und zweitens die Lösungsformel für Anfangswertprobleme benützt.

#### Lösung

Die homogene Gleichung lautet:

$$
y' = -\sin(x) y
$$

und besitzt die allgemeine Lösung

$$
y_h(x) = c e^{\cos(x)}
$$

Eine partikuläre Lösung der inhomogenen Gleichung ergibt sich durch Variation der Konstanten:  $\epsilon$ 

$$
y_p(x) = c_p(x) e^{\cos(x)}
$$

mit

$$
c_p(x) = \int \sin(x) e^{-\cos(x)} dx = e^{-\cos(x)}
$$

Insgesamt bekommt man die allgemeine Lösung der inhomogenen Gleichung:

$$
y(x) = (c + e^{-\cos(x)}) e^{\cos(x)} = c e^{\cos(x)} + 1
$$

mit einer beliebigen Konstanten c. Damit die Anfangsbedingung erfüllt wird, muss gelten

$$
3=ce^1+1.
$$

Setzt man also  $c = 2e^{-1}$ , so erhält man die Lösung des Anfangswertproblems:

$$
y(x) = 2e^{\cos(x)-1} + 1
$$
.

Das Anfangswertproblem kann direkt gelöst werden:

$$
y(x) = \left(3 + \int_{0}^{x} \sin(t) e^{-\int_{0}^{t} (-\sin(s)) ds} dt\right) e^{\int_{0}^{x} (-\sin(t)) dt}
$$
  
\n
$$
= \left(3 + \int_{0}^{x} \sin(t) e^{-\cos(t) + 1} dt\right) e^{\cos(x) - 1}
$$
  
\n
$$
= \left(3 + e\left(e^{-\cos(x)} - e^{-1}\right)\right) e^{\cos(x) - 1}
$$
  
\n
$$
= 2 e^{\cos(x) - 1} + 1.
$$

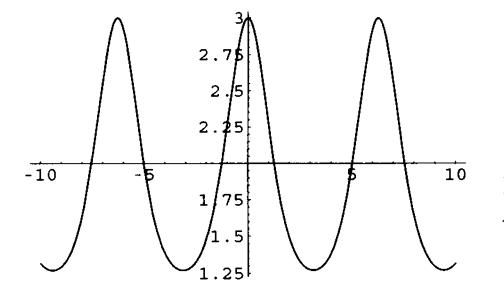

Bild 1.22: Die Lösung des Anfangswertproblems  $y' + \sin(x) y = \sin(x)$ ,  $y(0) = 3$ ,

#### **Mathematica**

**DSolve**[
$$
\mathbf{y}'[\mathbf{x}] + \sin[\mathbf{x}] \mathbf{y}[\mathbf{x}] = \sin[\mathbf{x}], \mathbf{y}[\mathbf{x}], \mathbf{x}
$$
]  

$$
\{ \{ \mathbf{y}[\mathbf{x}] \rightarrow 1 + e^{\cos[\mathbf{x}]} \mathbf{C}[1] \} \}
$$

DSolve[y'[x] + sin[x] y|x] == sin[x], y[0] == 3], y[x], x}  
{
$$
\{y[x] \rightarrow 1 + 2e^{-1 + cos[x]}\}\
$$

#### **Maple**

dsolve  $\text{diff}(y(x), x) + \sin(x) * y(x) = \sin(x)$ ;

Dsolve
$$
((\frac{\partial}{\partial x}y(x)) + \sin(x)y(x) = \sin(x)) = (y(x) = 1 + e^{\cos(x)} \cdot C I)
$$

dsolve  $\text{diff}(y(x), x) + \sin(x) * y(x) = \sin(x), y(0) = 3, y(x)$ ;

Dsolve(
$$
\{(\frac{\partial}{\partial x} y(x)) + \sin(x) y(x) = \sin(x), y(0) = 3\}, y(x)
$$
)  
=  $(y(x) = 1 + 2 \frac{e^{\cos(x)}}{\cosh(1) + \sinh(1)})$ 

#### Aufgabe 1.20: Ein Anfangswertproblem für eine inhomogenene Gleichung lösen

Man löse das folgende Anfangswertproblem:

$$
y' - \frac{2}{x}y = x^2 \sin(3x), \quad y(1) = 0,
$$

indem man von der allgemeinen Lösung ausgeht.

#### Lösung

Die Differenzialgleichung kann in der rechten Halbebene  $x > 0$  oder in der linken Halbebene  $x < 0$  betrachtet werden. Da der Anfangspunkt in der rechten Halbebene liegt, suchen wir dort nach der allgemeinen Lösung. Die allgemeine Lösung der homogenen Gleichung lautet:

$$
y_h(x) = c e^{\int \frac{2}{x} dx} = c e^{2 \ln(x)} = c x^2
$$

Variation der Konstanten liefert eine partikuläre Lösung der inhomogenen Gleichung:

$$
y_p(x) = \left( \int x^2 \sin(3x) e^{-2 \ln(x)} dx \right) x^2
$$
  
= 
$$
\left( \int \sin(3x) dx \right) x^2
$$
  
= 
$$
-\frac{1}{3} \cos(3x) x^2.
$$

Damit lautet die allgemeine Lösung der inhomogenen Gleichung:

$$
y(x) = cx^{2} - \frac{1}{3}\cos(3x)x^{2}, \quad x > 0.
$$

Die Anfangangsbedingung führt auf die Forderung:

$$
0 = c - \frac{1}{3} \cos(3) \quad \Longleftrightarrow \quad c = \frac{1}{3} \cos(3).
$$

Die Lösung des Anfangswertproblems lautet somit:

$$
y(x) = \frac{1}{3} (\cos(3) - \cos(3x)) x^2, \quad x > 0.
$$

Obwohl die Differenzialgleichung bei  $x = 0$  nicht erklärt ist, sind ihre Lösungen für alle  $x \in \mathbb{R}$ erklärt.

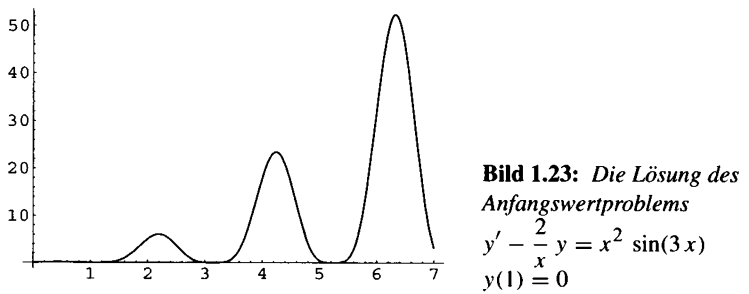

#### Aufgabe 1.21: Partikuläre Lösung bestimmen

Man bestimme eine partikuläre Lösung der inhomogenen Gleichung

$$
y' = a y + \alpha \cos(x + \delta).
$$

(Dabei sind  $a, \alpha, \delta$  Konstante). Man führe zuerst Variation der Konstanten durch und bestimme dann eine partikuläre Lösung, indem man den Ansatz

$$
y_p(x) = A \cos(x + \delta) + B \sin(x + \delta)
$$

einsetzt.

Lösung

Die allgemeine Lösung der homogenen Gleichung ergibt sich sofort zu

$$
y_h(x) = c e^{ax}
$$

Damit erhält man eine partikuläre Lösung durch Variation der Konstanten:

$$
y_p(x) = c_p(x) e^{ax}
$$

mit

$$
c_p(x) = \int \alpha \cos(x+\delta) e^{-ax} dx
$$
  
= 
$$
\frac{\alpha}{1+a^2}(-a \cos(x+\delta) + \sin(x+\delta)) e^{-ax}.
$$

Insgesamt bekommen wir:

$$
y_p(x) = \frac{\alpha}{1+a^2}(-a\,\cos(x+\delta) + \sin(x+\delta)).
$$

Nun setzen wir den Ansatz  $y_p(x) = A \cos(x + \delta) + B \sin(x + \delta)$  in die Gleichung ein:

$$
-A\,\sin(x+\delta) + B\,\cos(x+\delta) = a\,(A\,\cos(x+\delta) + B\,\sin(x+\delta)) + \alpha\,\cos(x+\delta)
$$

und fassen zusammen:

$$
(-A - a B) \sin(x + \delta) + (B - a A - \alpha) \cos(x + \delta) = 0.
$$

Dies führt auf das folgende Gleichungssystem:

$$
A + a B = 0, \quad -a A + B = \alpha,
$$

mit der Lösung

$$
A=-\alpha\,\frac{a}{1+a^2}\,,\quad B=\alpha\,\frac{1}{1+a^2}\,.
$$

**Maple** 

 $factor(int (alpha * cos(x + delta) * exp(-a * x), x));$ 

$$
\int \alpha \cos(x+\delta) e^{(-a\,x)} dx = -\frac{\alpha e^{(-a\,x)} (a\cos(x+\delta) - \sin(x+\delta))}{a^2 + 1}
$$

#### Aufgabe 1.22: Verhalten der Lösungen im Unendlichen betrachten

Sei  $a < 0$  und  $b : \mathbb{R} \longrightarrow \mathbb{R}$  eine stetige Funktion mit dem Grenzwert:

$$
\lim_{x\to\infty}b(x)=\bar{b}
$$

Man zeige, dass jede Lösung  $y(x)$  der Differenzialgleichung

$$
y' = a y + b(x)
$$

den folgenden Grenzwert besitzt:

$$
\lim_{x \to \infty} y(x) = -\frac{\bar{b}}{a}.
$$

#### Lösung

Die allgemeine Lösung ergibt sich durch Variation der Konstanten:

$$
y(x) = c e^{ax} + \left(\int_{x_0}^x b(t) e^{-at} dt\right) e^{ax}.
$$

Der erste Summand strebt gegen Null bei  $x \rightarrow \infty$ . Der grenzwert des zweiten Summanden kann mit der Regel von de l'Hospital berechnet werden:

$$
\lim_{x \to \infty} \left( \int_{x_0}^{x} b(t) e^{-at} dt \right) e^{ax} = \lim_{x \to \infty} \frac{\int_{x_0}^{x} b(t) e^{-at} dt}{e^{-ax}}
$$

$$
= \lim_{x \to \infty} \frac{\frac{d}{dx} \left( \int_{x_0}^{x} b(t) e^{-at} dt \right)}{\frac{d}{dx} (e^{-ax})}
$$

$$
= \lim_{x \to \infty} \frac{b(x) e^{-ax}}{-ae^{-ax}} = -\frac{\overline{b}}{a}.
$$

#### Aufgabe 1.23: Verhalten im Unendlichen und partikuläre Lösung bestimmen

Man bestimme die allgemeine Lösung der Differenzialgleichung

$$
y' = -y + x^3 e^{-x} + 2
$$

und ihren Grenzwert für  $x \to \infty$ . Man bestimme eine partikuläre Lösung, indem man die folgenden Differenzialgleichungen betrachtet:

$$
y' = -y + x^3 e^{-x}
$$
 and  $y' = -y + 2$ .

#### Lösung

Die allgemeine Lösung der homogenen Gleichung lautet

$$
y_h(x) = c e^{-x}
$$

Durch Variation der Konstanten ergibt sich folgende partikuläre Lösung:

$$
y_p(x) = \left( \int \left( x^3 e^{-x} + 2 \right) e^x dx \right) e^{-x}
$$
  
= 
$$
\left( \int (x^3 + 2 e^x) dx \right) e^{-x}
$$
  
= 
$$
\frac{x^4}{4} e^{-x} + 2.
$$

Die allgemeine Lösung der inhomogenen Gleichung lautet somit:

$$
y(x) = c e^{-x} + \frac{x^4}{4} e^{-x} + 2.
$$

Für alle Lösungen gilt:

$$
\lim_{x \to \infty} y(x) = 1.
$$

Ist  $y_{p1}$  eine partikuläre Lösung von

$$
y' = -y + x^3 e^{-x}
$$

und  $y_{p2}$  eine partikuläre Lösung von

$$
y'=-y+1,
$$

so stellt ihre Summe eine Lösung der Ausgangsgleichung dar:

$$
y'_{p1}(x) + y'_{p2}(x) = -(y_{p1}(x) + y_{p2}(x)) + x^3 e^{-x} + 2.
$$

Durch Variation der Konstanten erhält man:

$$
y_{p1}(x) = \left(\int x^3 e^{-x} e^x dx\right) e^{-x}
$$

$$
= \left(\int x^3 dx\right) e^{-x}
$$

$$
= \frac{x^4}{4} e^{-x}.
$$

Die partikuläre Lösung  $y_{p2}(x) = 2$  sieht man sofort.

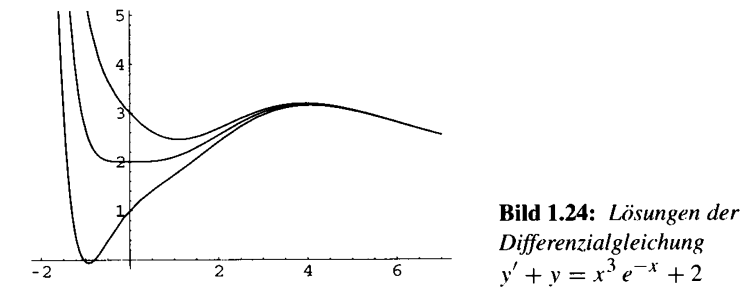

**Mathematica** 

DSolve[y'[x] + y[x] == x<sup>3</sup> e<sup>-x</sup> + 1, y[x], x]  
{
$$
\{y[x] \rightarrow \frac{1}{4}e^{-x} (4e^{x} + x^{4}) + e^{-x} C[1]\}
$$
}

**Maple** 

 $\texttt{dsolve}\left(\texttt{diff}\left(\texttt{y}\left(\texttt{x}\right),\texttt{x}\right)+\texttt{y}\left(\texttt{x}\right)\right.\texttt{=} \texttt{x}^{\texttt{a}}\texttt{exp}\left(-\texttt{x}\right)+\texttt{1},\texttt{y}\left(\texttt{x}\right)\right);\nonumber\\$ 

Dsolve(
$$
(\frac{\partial}{\partial x}y(x)) + y(x) = x^3 e^{(-x)} + 1
$$
,  $y(x)$ )  
=  $(y(x) = \frac{1}{4}e^{(-x)}x^4 + 1 + e^{(-x)}CI)$ 

# Aufgabe 1.24: Eine nichtlineare Differenzialgleichung auf eine lineare zurückführen Im Quadranten  $x > 0$ ,  $y > 0$ , werde folgende Differenzialgleichung gegeben:

$$
y' = \frac{2y^2 + 4x^2}{xy}.
$$

Man bestimme die allgemeine Lösung y(x), indem man  $u(x) = y(x)^2$  setzt und eine Differenzialgleichung für  $u(x)$  herleitet.

#### Lösung

Sei  $y(x)$  Lösung der gegebenen Gleichung, dann gilt für  $u(x) = y(x)^2$ :

$$
u'(x) = 2 y(x) y'(x)
$$
  
=  $2 y(x) \frac{2 y(x)^2 + 4 x^2}{x y(x)}$   
=  $2 \frac{2 y(x)^2 + 4 x^2}{x}$   
=  $\frac{4}{x} u(x) + 8 x$ .

Für die Funktion  $u(x)$  ergibt sich die folgende lineare, inhomogene Gleichung:

$$
u' = \frac{4}{x} u + 8 x , \quad x > 0.
$$

Eine Einschränkung an u wird nicht an die neue Differenzialgleichung weiter gegeben. Die allgemeine Lösung der homogenen Gleichung lautet:

$$
u_h(x) = c e^{\int 4 \frac{1}{x} dx} = c e^{4 \ln(x)} = c x^4.
$$

 $\ddot{\phantom{a}}$ 

Durch Variation der Konstanten erhaltenen wir eine partikuläre Lösung der inhomogenen Gleichung:

$$
u_p(x) = \left( \int 8 x e^{-4 \ln(x)} dx \right) x^4
$$
  
= 
$$
\left( \int 8 \frac{1}{x^3} dx \right) x^4
$$
  
= 
$$
-4 \frac{1}{x^2} x^4 = -4x^2
$$